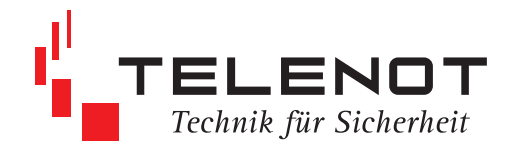

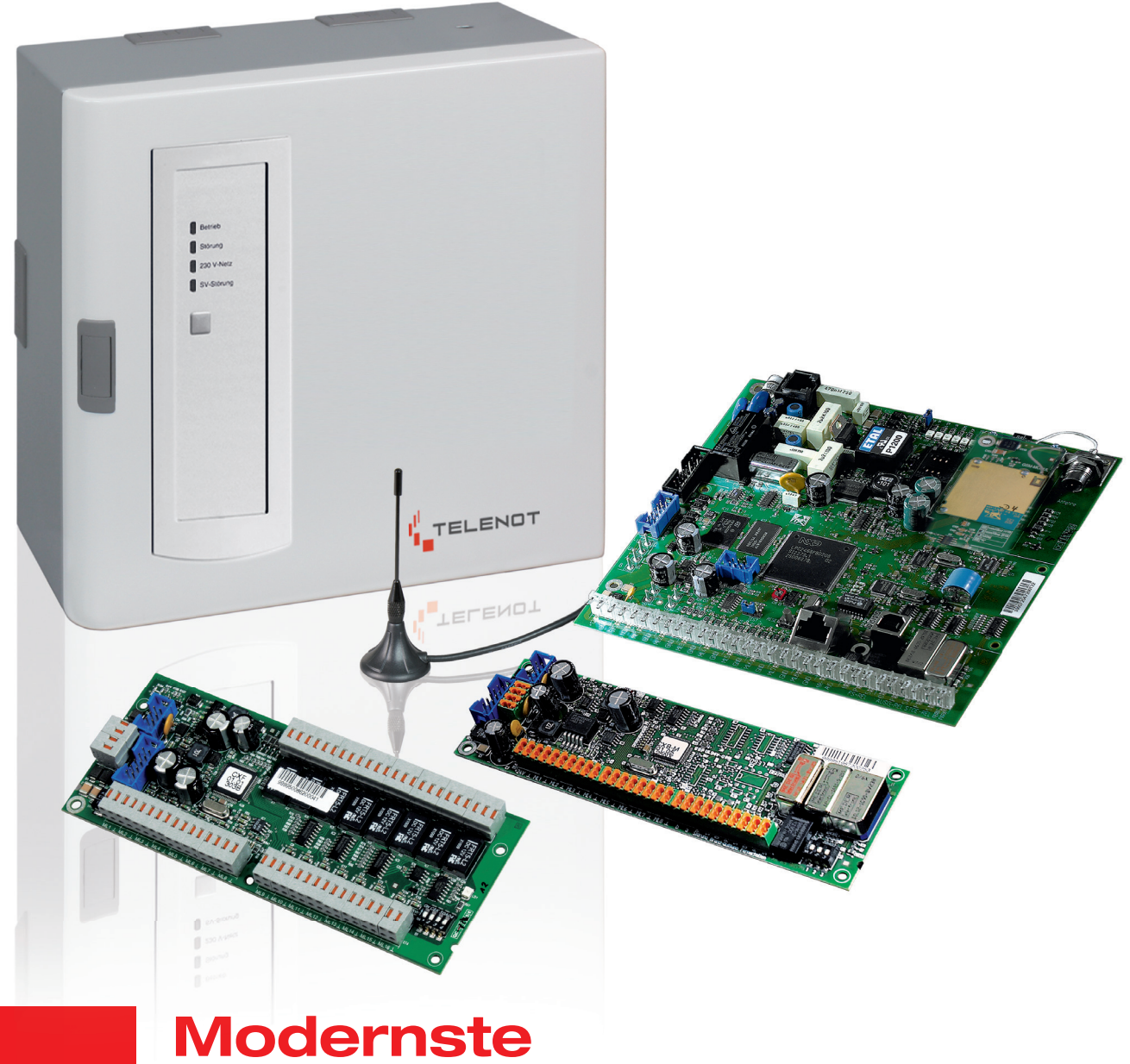

# **Übertragungstechnik für Gefahrenmeldungen**

**Der Hersteller** 

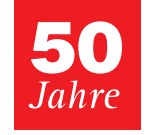

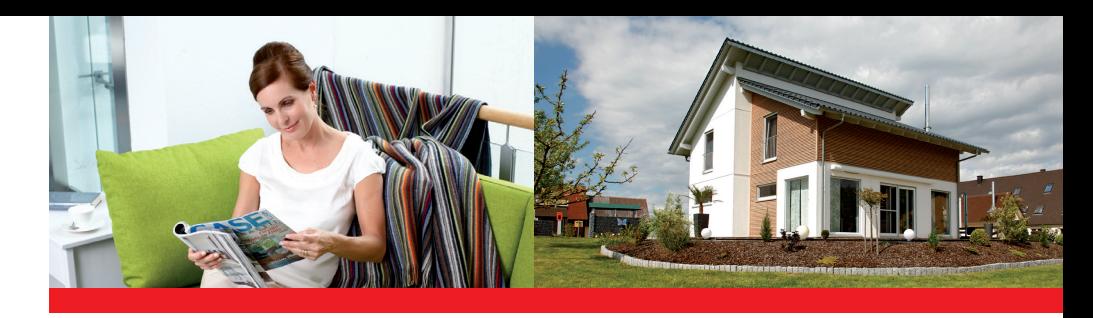

# **Die ganze Welt der professionellen Übertragungstechnik –**

**von Gefahrenmeldungen.**

Seit 50 Jahren ist TELENOT einer der führenden Hersteller auf dem Gebiet der elektronischen Sicherheitstechnik und Alarmanlagen. Alle TELENOT-Produkte werden mit modernsten Verfahren an den Standorten Aalen und Reute (Österreich) von qualifiziertem Fachpersonal gefertigt und geprüft.

Die komplette Entwicklung, Produktpflege und Fertigung der Next Generation IP-Übertragungseinrichtungen der Baureihe comXline 1516/2516/3516 wird am schwäbischen Firmenstandort Aalen-Hammerstadt vollzogen. Hard- und Softwareentwicklung, Konstruktion, Musterbau, Produktion und Prüffeld sind unter einem Dach und ermöglichen maximale Flexibilität und Qualität. Über 470 Mitarbeiter setzen sich dafür ein.

TELENOT verpflichtet sich höchsten Qualitätsansprüchen und unterzieht sich im Rahmen des Qualitätsmanagementsystem DIN EN ISO 9001 regelmäßigen Audits. Nahezu alle Produkte verfügen über Einzelanerkennungen des VdS Schadenverhütung. Damit garantiert TELENOT verlässliche Sicherheit mit Brief und Siegel.

Eine Vorreiterrolle wird von TELENOT im Bereich der Übertragung von Gefahrenmeldungen eingenommen, insbesondere auch vor dem Hintergrund sich stark wandelnder Netzstrukturen.

So stehen Lösungen für jeden Übertragungsweg und jede Übertragungsart bereit. Die Geräte dienen zur Übermittlung von Notrufen, Gefahren- und Störungsmeldungen.

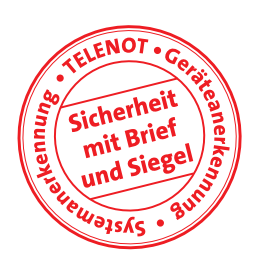

Es stehen Einfach- und Mehrfachlösungen zur Verfügung, die je nach Typ für den privaten, gewerblichen, industriellen Bereich als auch für die öffentliche Hand geeignet und anerkannt sind.

Die modernen TELENOT-Übertragungseinrichtungen der Baureihe comXline gehören zur Generation der Next Generation IP-Übertragungseinrichtungen. Sie erfüllen alle nationalen und europäischen Normen und Richtlinien und bieten höchste Investitionssicherheit trotz sich ständig wandelnder Telekommunikationsnetze.

Für den Bankensektor verfügen die TELENOT-Übertragungseinrichtungen über Sonderzulassungen für alle Bankennetze.

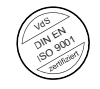

Zertifiziert nach DIN EN ISO 9001/Nr. S 897069

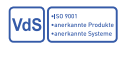

VdS-Anerkennung durch den Verband Schadenverhütung

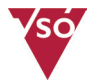

Verband der Sicherheitsunternehmen Österreichs

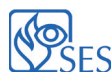

Verband Schweizerischer **S** Errichter von Sicherheitsanlagen

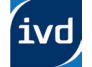

Immobilienverband Deutschland IVD Süd e.V.

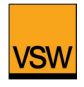

Verband für Sicherheit in der Wirtschaft Baden-Württemberg e.V.

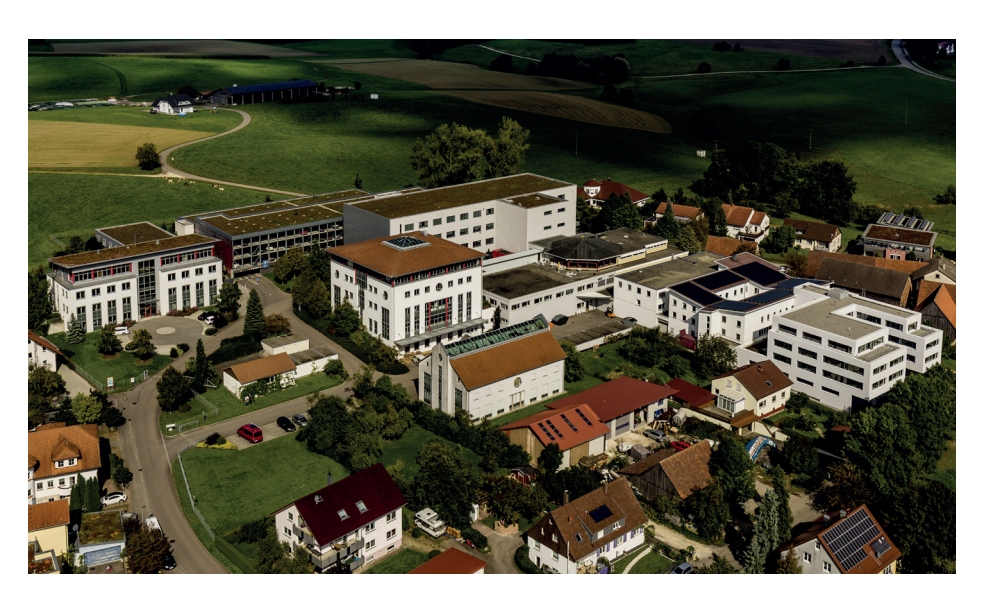

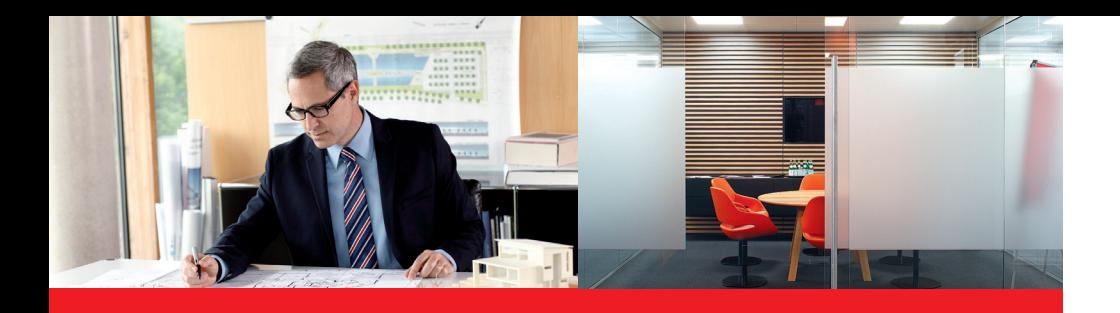

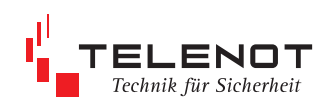

**Vielfalt – die begeistert.**

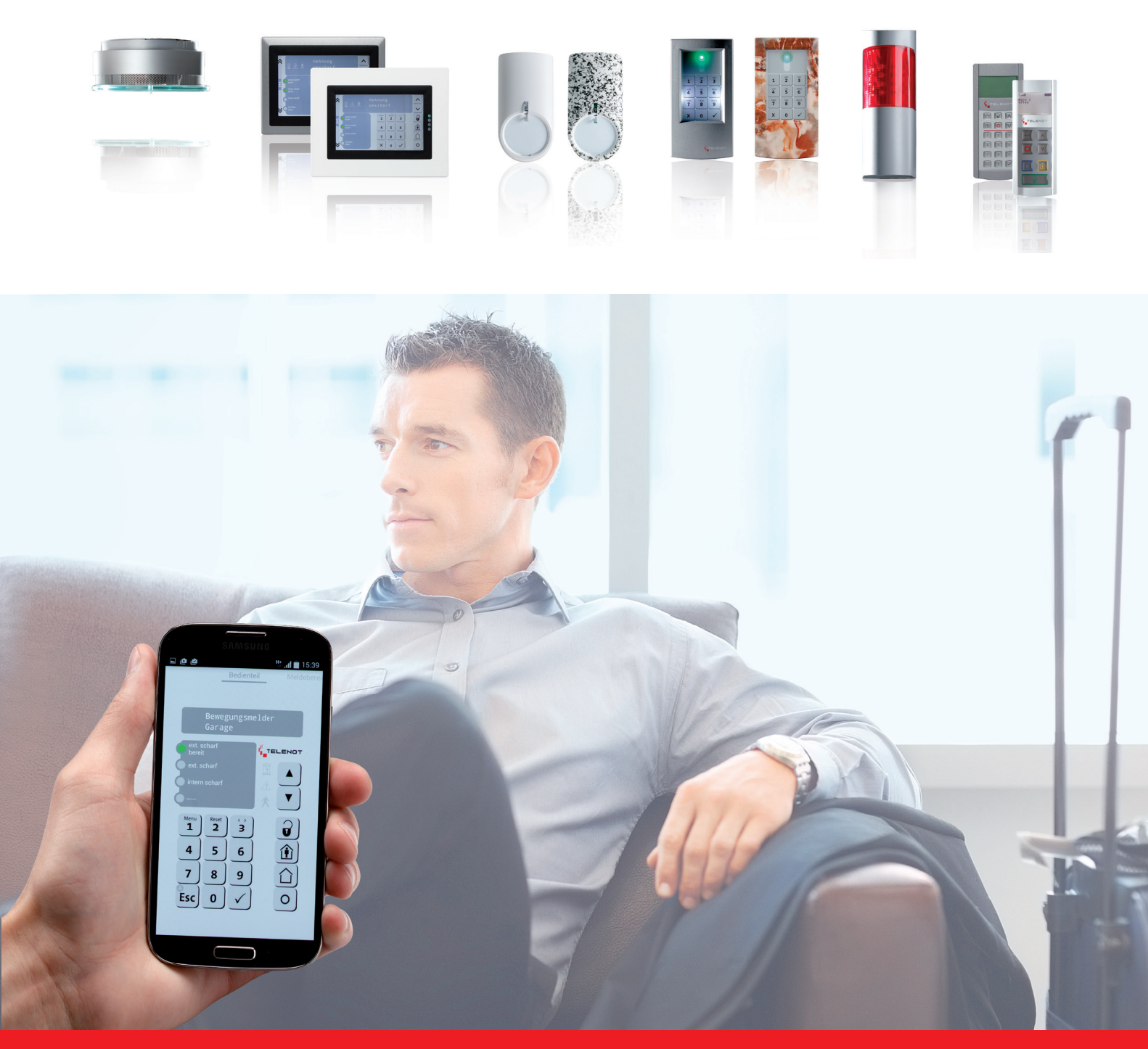

### **Die ganze Welt – der professionellen Übertragungstechnik.**

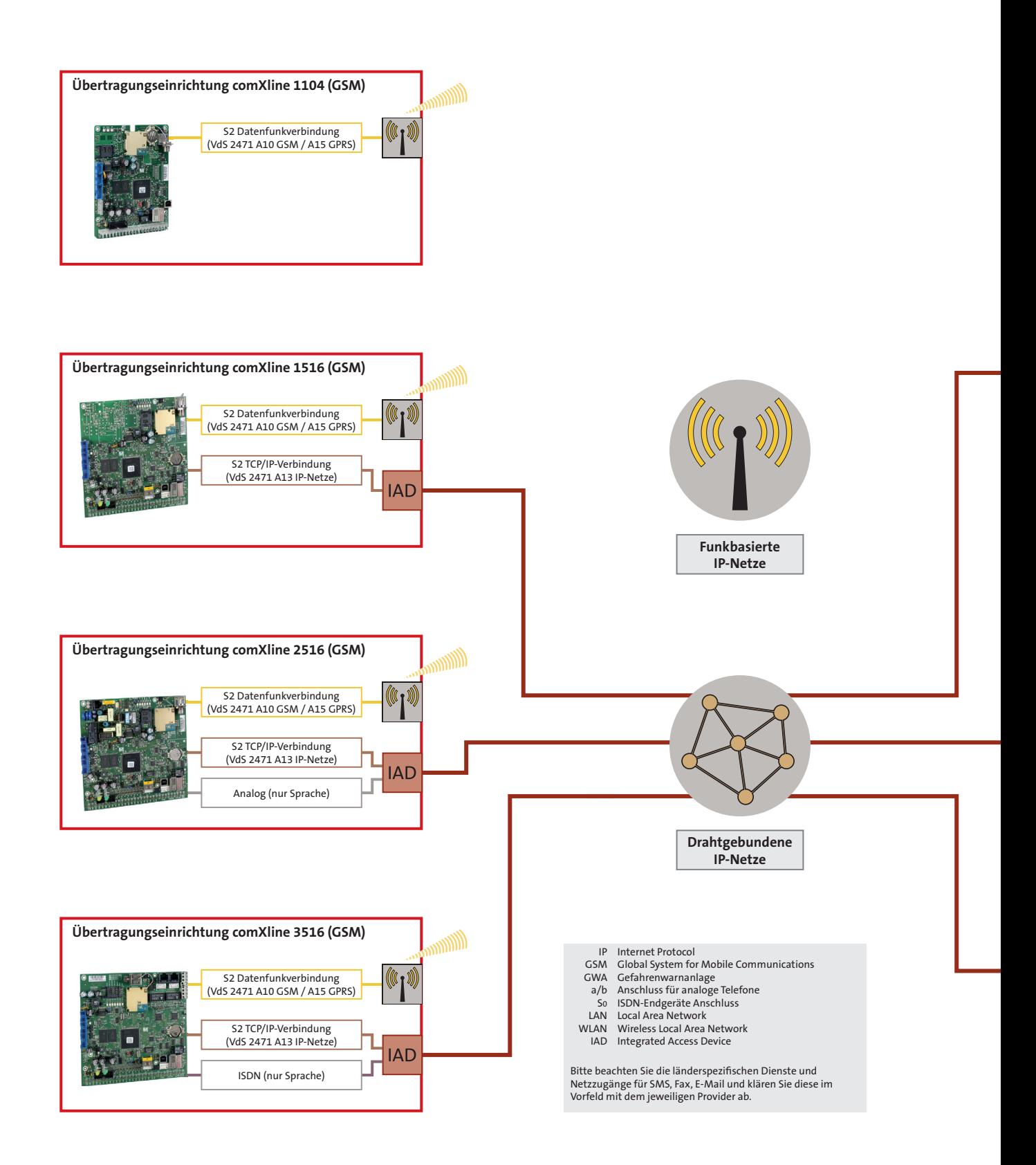

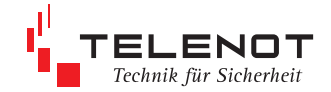

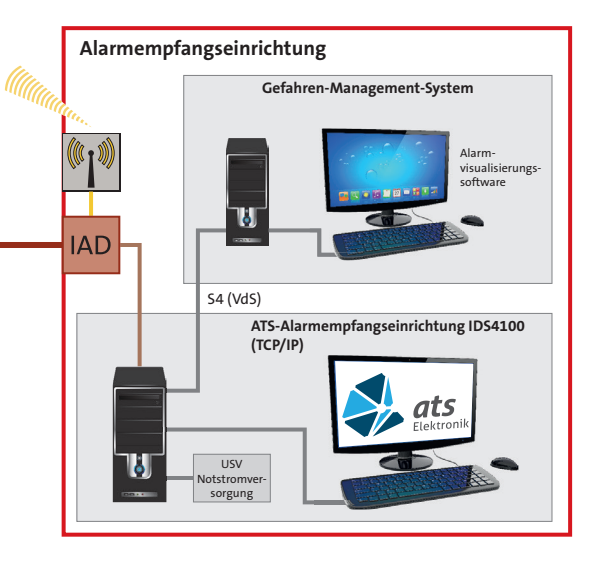

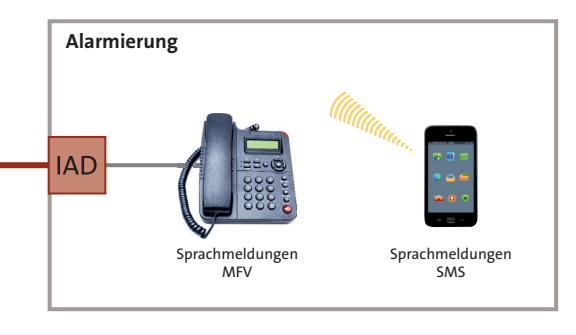

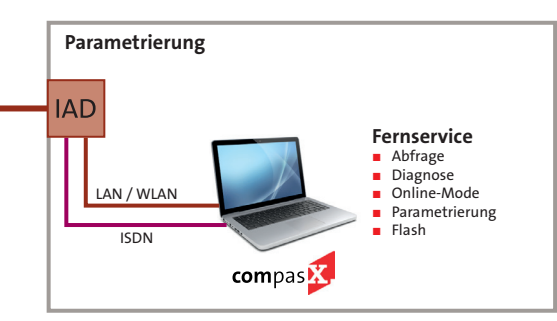

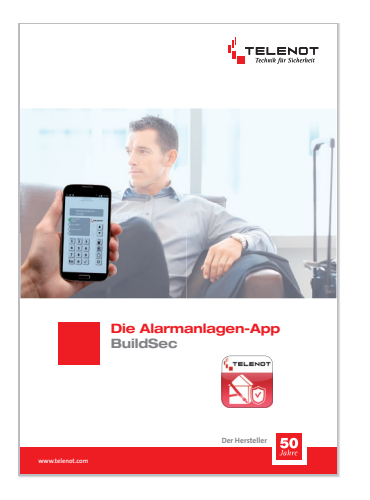

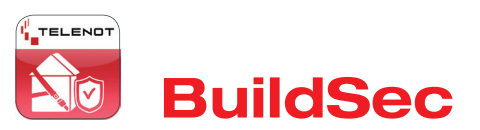

Die Alarmanlagen-App **BuildSec** ist eine Anwendersoftware für Smartphones und Tablets zur Bedienung und zur Darstellung von Betriebszuständen der Gefahrenmelderzentralen hiplex, complex oder compact easy. Die App ermöglicht zu jeder Zeit eine Verbindung über das Smartphone zu ihrem Gefahrenmeldesystem.

Mittels des Smartphones wird über TCP/IP die Übertragungseinrichtung angesprochen. Dies kann vor Ort über WLAN oder aus der Ferne über Mobilfunk (Edge, 3G, etc.) realisiert werden. Dazu muss die Übertragungseinrichtung über einen Ethernet-Anschluss verfügen und mit der TELENOT-Gefahrenmelderzentrale über die com2BUS-Schnittstelle verbunden sein. Auf der Benutzeroberfläche (App) des Smartphones steht über das abgebildete Bedienteil der Funktionsumfang der Ein-bruchmelderzentrale im Fernbedienmodus zur Verfügung.

Die Alarmanlagen-App **BuildSec** besteht aus zwei Teilen:

- 1. Applikation für das Smartphone (Download im Google Playstore oder App-Store)
- 2. Softwarefreischaltung im TELENOT-Online-Shop
- Speicherung der Zugangsdaten von Objekten (Übertragungseinrichtungen) in der Applikation des Smartphones
- **Voller Funktionsumfang eines BT 420** an einem Smartphone
- Verschlüsselte Datenübertragung vom Smartphone zur Übertragungseinrichtung
- Anmeldung kennwortgeschützt

#### **Funktionen:**

- Scharf-/Unscharfschaltung aller Sicherungsbereiche
- Anzeige offener Meldepunkte (Tür, Fenster… )
- Alarmmeldungen im Klartext
- Abschalten/Sperren von Meldebereichen
- Steuern von Schaltfunktionen
- Ansicht des Ereignisspeichers
- Codes sperren

### **Next Generation Network – comXline NGN-Übertragungseinrichtungen.**

#### **Die Übertragungseinrichtungen**

- comXline 1516
- comXline 2516
- comXline 3516

gehören zur Generation der Next Generation IP-Übertragungseinrichtungen. Sie entsprechen den Richtlinien VdS 2463/2465/2471, der DIN EN 50136, 54-21 und berücksichtigen die Richtlinien VdS 2465-S2 (Protokollerweiterung TCP) und VdS 2471-A13 (Anschaltung an TCP/IP).

Hinsichtlich der Datensicherheit (besonders in öffentlichen Netzen) wurden die vom VdS (VdS-2465 Protokollerweiterung bzw. VdS 2471) geforderten Authentisierungsund Verschlüsselungsalgorithmen (128-Bit-AES-Verschlüsselung) implementiert.

Die Geräte eignen sich zum Einsatz in Einbruchmeldeanlagen nach DIN EN 50131- 1 und Brandmeldeanlagen gemäß DIN EN 54-21 und DIN 14675.

Als Übertragungswege stehen je nach Serie der analoge Telefonanschluss, der ISDN-Anschluss, die IP-Übertragung (bis zu 4 stehende Verbindungen) oder zusätzlich der GSM-Funkweg zur Verfügung.

Bei der IP-Übertragung ist ein zusätzlicher VdS-anerkannter Übertragungsweg erforderlich. Es muss sichergestellt sein, dass der zusätzliche Übertragungsweg nicht aus dem als Hauptübertragungsweg genutzten IP-Netz gebildet wird.

Dem Anwender stehen mit der neuen comXline Serie optimal auf zukünftige Anforderungen ausgerichtete IP-Übertragungseinrichtungen zur Verfügung.

Die comXline-Serie ermöglicht über die com2BUS-Schnittstelle den Anschluss einer EMZ für die detaillierte Meldungsübertragung im Rahmen des 2465-Protokolls.

#### **comXline 1516**

Übertragungswege: − IP-Übertragung (bis zu 4 stehende Verbindungen)

Die comXline 1516 ist ausschließlich zur Anschaltung an Netze der Protokollfamilie IP (TCP-Protokolle) geeignet. Bei der Verwendung der Übertragungseinrichtung in Einbruchmeldeanlagen der VdS-Klasse A kann auf einen zusätzlichen Übertragungsweg verzichtet werden, wenn alle zur Funktionsbereitschaft notwendigen Kommunikationseinrichtungen in die Notstromversorgung der Einbruchmeldeanlage einbezogen sind.

#### **comXline 1516 (GSM)**

- − IP-Übertragung
- (bis zu 4 stehende Verbindungen) − GSM-Funkweg

Über Ethernet werden die Meldungen ausschließlich im VdS 2465 Protokoll übertragen. Über den GSM-Funkweg können die Meldungen als Sprache oder im VdS 2465 Protokoll übertragen werden.

#### **comXline 2516**

- Übertragungswege:
- − Analoge Telefonleitung
- − IP-Übertragung
- (bis zu 4 stehende Verbindungen)

Über Ethernet werden die Meldungen ausschließlich im VdS 2465 Protokoll übertragen.

#### **comXline 2516 (GSM)**

- Übertragungswege:
- − Analoge Telefonleitung
- − IP-Übertragung
- (bis zu 4 stehende Verbindungen) − GSM-Funkweg

#### **comXline 3516-1**

- − ISDN-Anschluss (für Mehrgeräteanschluss)
- − IP-Übertragung
- (bis zu 4 stehende Verbindungen)

Über Ethernet werden die Meldungen ausschließlich im VdS 2465 Protokoll übertragen.

#### **comXline 3516-2**

- Übertragungswege:
- − ISDN-Anschluss
- (für Mehrgeräte- und Anlagenanschluss) − IP-Übertragung
- (bis zu 4 stehende Verbindungen)

#### **comXline 3516-2 (GSM)**

- Übertragungswege:
- − ISDN-Anschluss
- (für Mehrgeräte- und Anlagenanschluss) − IP-Übertragung
- (bis zu 4 stehende Verbindungen)
- − GSM-Funkweg

#### **Next-Generation-Network (NGN)**

Es beschreibt die technische Möglichkeit, Telefonie, Internet und Fernseh-Kabelanschluss (IP-TV) über ein IP-basiertes Netzwerk zu betreiben. Ohne Bandbreitengarantie müssen sich alle angebotenen Dienste (Telefonie, Internet, IP-TV) bei NGN-Anschlüssen die Leitung teilen. Im sogenannten simulierten ISDN-NGN fehlt die Möglichkeit der unterschiedlichen Dienste-Bereitstellung (Sprache, Daten, Digital-Fax usw.), lediglich eine Sprachverbindung steht zur Verfügung. Damit sind die bisherigen bedarfsgesteuerten Alarmübertragungsarten über diese simulierten ISDN- bzw. Analoganschlüsse nicht für NGN-Anschlüsse geeignet.

Bei Nutzung von NGN-Anschlüssen ist als Primärweg die Internetanbindung zu wählen, jedoch ist der Ersatzweg auf die bisherige Weise mit ISDN oder analog nicht möglich. Hier eignet sich als Ersatzweg momentan ein Funk-Ersatzweg (z. B. GSM).

#### Die Next Generation IP-

Übertragungseinrichtungen der comXline-Serie lassen sich durch geschützte Zugriffsverfahren sowohl fernkonfigurieren als auch fernparametrieren.

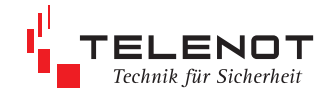

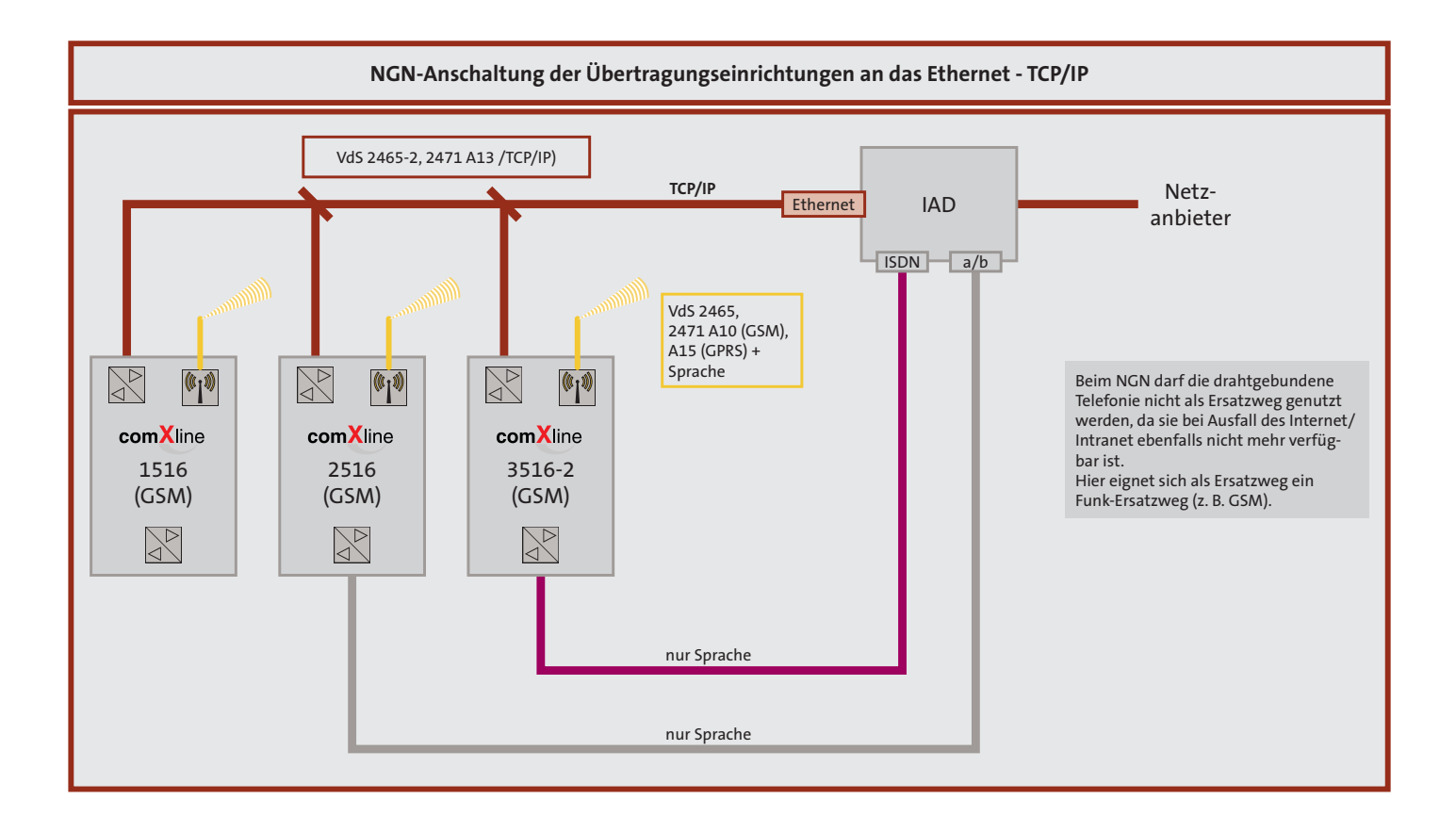

# **NGN-Übertragungseinrichtungen comXline 1516**

Die Übertragungseinrichtungen der Baureihe comXline übermitteln Gefahrenmeldungen (Einbruch, Überfall, Brand usw.) und technische Alarme (Betriebszustände, Grenzwerte, Störungen). Sie gehören zu den Next-Generation IP-Übertragungseinrichtungen.

#### **comXline 1516**

- Übertragungswege:
- − IP-Übertragung (bis zu 4 stehende Verbindungen)

#### **comXline 1516 (GSM)**

Übertragungswege:

- − IP-Übertragung
- (bis zu 4 stehende Verbindungen)
- − GSM-Funkweg

Über den GSM-Funkweg können die Meldungen entweder als Sprache oder im VdS-Protokoll 2465 übertragen werden. Zusätzlich ist die Übertragung mit dem Contact ID-Protokoll möglich. Über den Ethernetanschluss werden die Meldungen im VdS-Protokoll 2465-2, mit SIA DC-09 Contact ID oder als E-Mail übertragen. Die comXline 1516 ist ausschließlich zur Anschaltung an Netze der Protokollfamilie IP (TCP-Protokolle) geeignet.

Die Geräte entsprechen den Richtlinien VdS 2463, der DIN EN 50136 und berücksichtigt die Richtlinien VdS 2465-S2 (Protokollerweiterung TCP) und VdS 2471- A13 (Anschaltung an TCP/IP). Das GSM-Gerät eignet sich zum Einsatz in Brandmeldeanlagen gemäß DIN EN 14675 und DIN EN 54-21 und für Einbruchmeldeanlagen nach DIN EN 50131-1.

Mit Wandabreißsicherung entspricht die Übertragungseinrichtung den Anforderungen von DIN EN 50131-10:2011 Grad 3.

Bei Verwendung der Übertragungseinrichtung in Einbruchmeldeanlagen der VdS-Klasse A kann auf einen zusätzlichen Übertragungsweg verzichtet werden, wenn alle zur Funktionsbereitschaft notwendigen Kommunikationseinrichtungen in die Notstromversorgung der Einbruchmeldeanlage einbezogen sind.

#### **Leistungsmerkmale**

- Freie menügeführte Parametrierung aus der Ferne oder vor Ort mittels USB-Anschluss und der PC-Parametriersoftware "compasX"
- Parallele S1-Schnittstelle gemäß VdS 2463 mit 8 Meldelinieneingängen
- com2BUS-Schnittstelle zum Anschluss einer EMZ
- Detaillierte Meldungsübertragung (Klartextmeldungen)
- **Fernservice der Gefahrenmelderzentrale** complex 200H/400H
- Aktivierung der Meldelinien durch Öffnung, Schließung oder als Statusfunktion, Mindestdauer und Widerstandsüberwachung einzeln parametrierbar
- 32 Zielrufnummern mit je 32 Stellen parametrierbar
- 32 Identnummern mit ie 12 Stellen parametrierbar
- Freie Zuordnung der Anwahlfolgen ( mit Zielrufnummern, Identnummern) zu den Meldelinien
- Anzahl der Anrufversuche, der Zyklenzahl sowie der Zeit zwischen den Zyklen parametrierbar
- **Störungs-Relaisausgang**
- Universeller, parametrierbarer Relaisausgang
- **1** 1 Fernschalt-Relaisausgang
- 5 unterschiedliche Betriebsarten (Testmeldungen) parametrierbar
- Universalrelais FS10, z. B. für Router-Reset
- Integrierter Ereignisspeicher (2046 Ereignisse) mit Echtzeituhr
- **Parametrierung über USB-Schnittstelle** mit PC-Software "compasX"
- Firmware flashbar über alle Übertragungswege und USB-Schnittstelle
- Fernservice (Abfrage, Diagnose, Online Mode, Parametrierung, Flash)
- **Puffer-Batterie on Board**
- Betriebsspannung 12-24 (10,2-30) V DC

#### **Ethernet/IP**

- Schnittstelle: 10/100 Mbit/s (Auto-Negotiation)
- Kanäle: bis zu 4 Standleitungen
- Bandbreite: <0,5 kBit/s je Standverbindung
- Datenvolumen: < 150 MB/Monat bei Polling gemäß VdS (Pollzyklusdauer ca. 4 s) je Standverbindung
- Protokoll:
	- − TCP/IP-DHCP − SNTP-SMTP
- VdS-Richtlinien:
	- − VdS 2465-S2 (Protokollerweiterung TCP) /
- − VdS 2471-A13 (Anschaltung an TCP/IP)
- App-fähig
- Zeitsynchronisation über IP (SNTP)
- **Meldungsformate:** 
	- − VdS 2465 (IP)
		- − SIA DC-09 Contact ID (IP)
		- − E-Mail über Ethernet (SMTP)
- **DIN EN 50136-1:2011 Kat SP6**

#### **GSM-Funkweg (comXline 1516 (GSM))**

- Die SIM-Karte muss den leitungsvermittelnden Datendienst CSD (Circuit Switched Data) unterstützen
- Stetige automatische Überwachung der Verfügbarkeit des GSM-Zugangs zyklisch alle 10 s
- Verwendetes Funknetz: Quadband GSM 850, 900, 1800, 1900 MHz mit Datenübertragung
- **Meldungsformate:** 
	- − VdS 2465 (GSM)
	- − SIA DC-05 Contact ID (GSM)
	- − SMS
	- − Sprache
- $\blacksquare$  DIN EN 50136-1:2011 Kat SP4

- **Meldungsformate:** 
	- − VdS 2465 (GPRS)
- − SIA DC 09 Contact-ID (GPRS) Bedarfsgesteuert:
	- − Datenvolumen pro
- Meldungsübertragung 1,5 kB Stehende Verbindung:
- − Datenvolumen bei stehender Verbindung < 260 MB/Monat, bei Polling 4 s
- **DIN EN 50136-1:2011 Kat SP5**

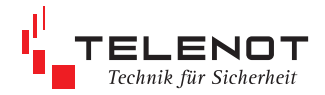

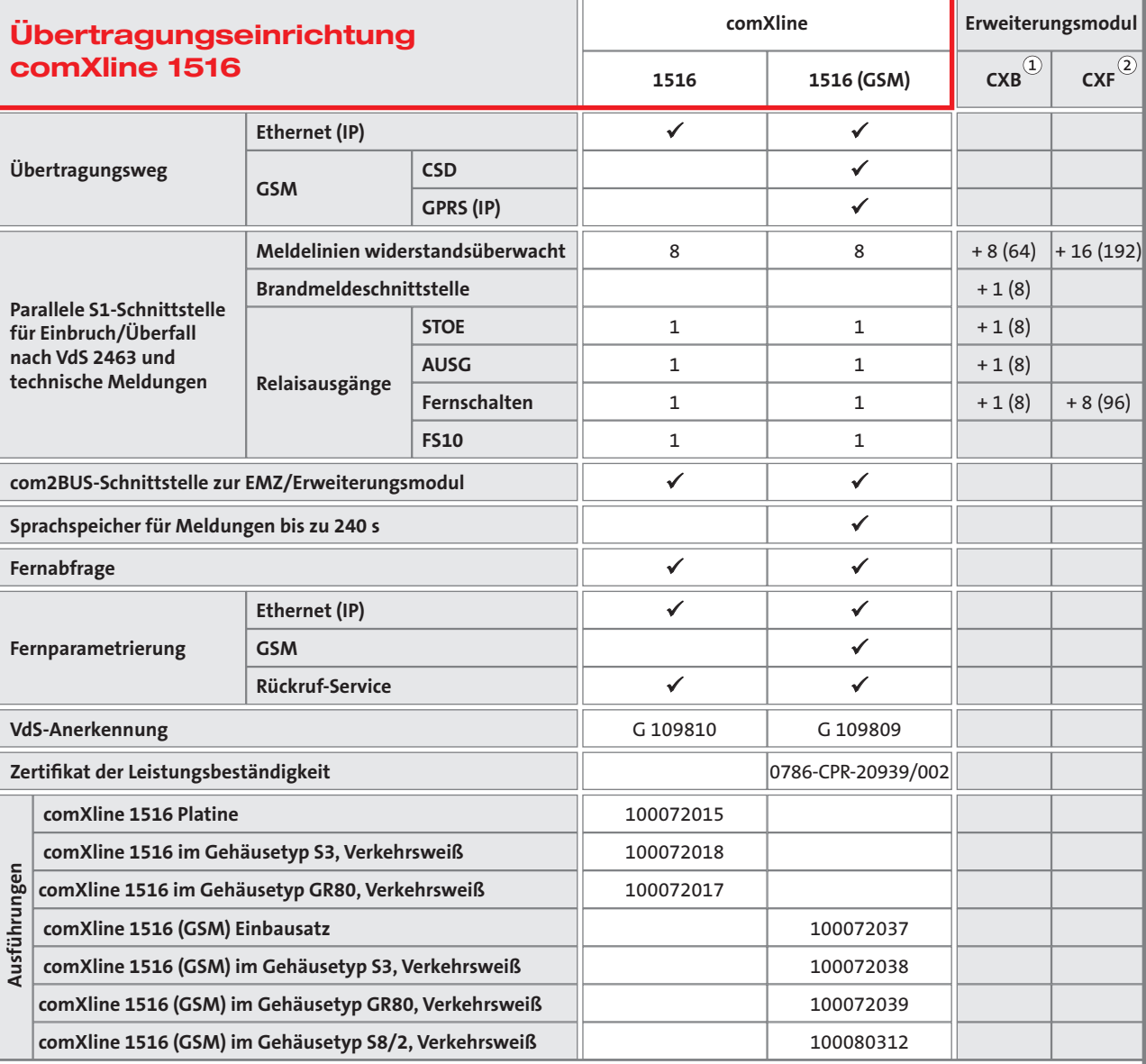

Ein Erweiterungsmodul kann in einem GR80-Gehäuse direkt auf die ÜE-Platine aufgesteckt werden, der Einbau in einem S3-Gehäuse ist nicht möglich.

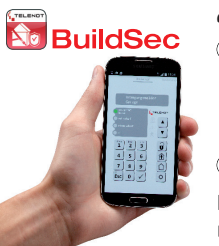

CXB-M mit einer Brandmeldeschnittstelle gemäß DIN 14675 CXB-D zum Anschluss an Diodenhauptmelder (a/b) CXB-F zum Anschluss an Frequenzhauptmelder Insgesamt können 8 Erweiterungsmodule angeschlossen werden (davon 7 abgesetzt)

 $\circled{2}$  Insgesamt können 12 Erweiterungsmodule CXF angeschlossen werden (davon 11 abgesetzt)

Die Kombination beider Erweiterungsmodule ist möglich, begrenzt durch die Anzahl von maximal 200 Meldelinien.

# **NGN-Übertragungseinrichtungen comXline 2516**

Die Übertragungseinrichtungen der Baureihe comXline übermitteln Gefahrenmeldungen (Einbruch, Überfall, Brand usw.) und technische Alarme (Betriebszustände, Grenzwerte, Störungen). Sie gehören zu den Next-Generation IP-Übertragungseinrichtungen.

#### **comXline 2516**

Übertragungswege:

- − Analoger Telefonanschluss (a/b)
- − IP-Übertragung / Ethernetanschluss (bis zu 4 stehende Verbindungen)

#### **comXline 2516 (GSM)**

Übertragungswege:

- − Analoger Telefonanschluss (a/b)
- − IP-Übertragung / Ethernetanschluss (bis zu 4 stehende Verbindungen)
- − GSM-Funkweg

Über den analogen Telefonanschluss und den GSM-Funkweg können die Meldungen entweder als Sprache oder im VdS-Protokoll 2465 übertragen werden. Zusätzlich ist die Übertragung mit dem Contact ID-Protokoll möglich. Über den Ethernetanschluss werden die Meldungen im VdS-Protokoll 2465-2, mit SIA DC-09 Contact ID oder als E-Mail übertragen.

Die Geräte entsprechen den Richtlinien VdS 2463, der DIN EN 50136 und berücksichtigen die Richtlinien VdS 2465-S2 (Protokollerweiterung TCP) und VdS 2471-A13 (Anschaltung an TCP/IP). Das GSM-Gerät eignet sich zum Einsatz in Brandmeldeanlagen gemäß DIN EN 14675 und DIN EN 54-21 und für Einbruchmeldeanlagen nach DIN EN 50131-1.

Mit Wandabreißsicherung entspricht die Übertragungseinrichtung den Anforderungen von DIN EN 50131-10:2011 Grad 3.

Die freie menügeführte Parametrierung ist aus der Ferne oder vor Ort mittels USB-Anschluss und der PC-Parametriersoftware "compasX" möglich.

#### **Leistungsmerkmale**

- **Parallele S1-Schnittstelle gemäß VdS 2463** mit 8 Meldelinieneingängen
- com2BUS-Schnittstelle zum Anschluss einer EMZ
- Detaillierte Meldungsübertragung (Klartextmeldungen)
- Fernservice der Gefahrenmelderzentrale complex 200H/400H
- Aktivierung der Meldelinien durch Öffnung, Schließung oder als Statusfunktion, Mindestdauer und Widerstandsüberwachung einzeln parametrierbar
- 32 Zielrufnummern mit je 32 Stellen parametrierbar
- 32 Identnummern mit je 12 Stellen parametrierbar
- Freie Zuordnung der Anwahlfolgen (mit Zielrufnummern, Identnummern) zu den Meldelinien
- Anzahl der Anrufversuche, der Zyklenzahl sowie der Zeit zwischen den Zyklen parametrierbar
- Störungs-Relaisausgang
- Universeller, parametrierbarer Relaisausgang
- 1 Fernschalt-Relaisausgang
- **5 unterschiedliche Betriebsarten** (Testmeldungen) parametrierbar
- Universalrelais FS10, z. B. für Router-Reset Integrierter Ereignisspeicher (2046 Ereignisse) mit Echtzeituhr
- Parametrierung über USB-Schnittstelle mit PC-Software "compasX"
- Firmware flashbar über IP, GSM und USB-Schnittstelle
- **Fernservice (Abfrage, Diagnose,** Online Mode, Parametrierung, Flash)
- **Puffer-Batterie on Board**
- Betriebsspannung 12-24 (10,2-30) V DC

#### **Ethernet/IP**

- Schnittstelle: 10/100 Mbit/s (Auto-Negotiation)
- Kanäle: bis zu 4 Standleitungen
- Bandbreite: <0,5 kBit/s je Standverbindung
- Datenvolumen: < 150 MB/Monat bei Polling gemäß VdS (Pollzyklusdauer ca. 4 s) je Standverbindung
- Protokoll:
- − TCP/IP-DHCP
- − SNTP-SMTP
- VdS-Richtlinien:
	- − VdS 2465-S2 (Protokollerweiterung TCP)
	- − VdS 2471-A13 (Anschaltung an TCP/IP)
- App-fähig
- Zeitsynchronisation über IP (SNTP)
- **Meldungsformate:** 
	- − VdS 2465 (IP)
	- − SIA DC-09 Contact ID (IP)
- − E-Mail über Ethernet (SMTP) **DIN EN 50136-1:2011 Kat SP6**

#### **Analoger Telefonanschluss**

- Stetige automatische Überwachung der Verfügbarkeit des Telefonanschlusses
- Blockadefreischaltung und Sabotagefreischaltung des Telefonanschlusses
	- Mehrfrequenzwahlverfahren (MFV)
	- Fernabfragbar (anrufbar)
	- Meldungsformate:
		- − 1200 Baud (gemäß VdS 2471 A4)
		- − 10 Baud TELIM / TELENOT-Protokoll
		- − SIA DC-05 Contact ID
		- − Sprachtextansage mit dynamisch
		- organisiertem Sprachspeicher (240 s) − SMS
	- Fernservice mit 14400 Baud
	- $\blacksquare$  DIN EN 50136-1 $\cdot$ 2011 Kat SP4

#### **GSM-Funkweg (comXline 2516 (GSM))**

- Die SIM-Karte muss den leitungsvermittelnden Datendienst CSD (Circuit Switched Data) unterstützen
- Stetige automatische Überwachung der Verfügbarkeit des GSM-Zugangs zyklisch alle 10 s
- Verwendetes Funknetz: Quadband GSM 850, 900, 1800, 1900 MHz mit Datenübertragung
- **Meldungsformate:** 
	- − VdS 2465 Protokoll
		- − SIA DC-05 Contact ID (GSM)
	- − SMS
	- − Sprachansage
- **DIN EN 50136-1:2011 Kat SP4**

- **Meldungsformate:** 
	- − VdS 2465-S2
	- (Protokollerweiterung TCP)
	- − SIA DC 09 Contact-ID (GPRS)
- Bedarfsgesteuert: − Datenvolumen pro
	- Meldungsübertragung 1,5 kB
- Stehende Verbindung:
	- − Datenvolumen bei stehender Verbindung < 260 MB/Monat, bei Polling 4 s
- **DIN EN 50136-1:2011 Kat SP5**

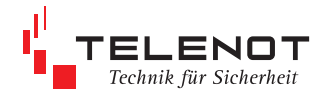

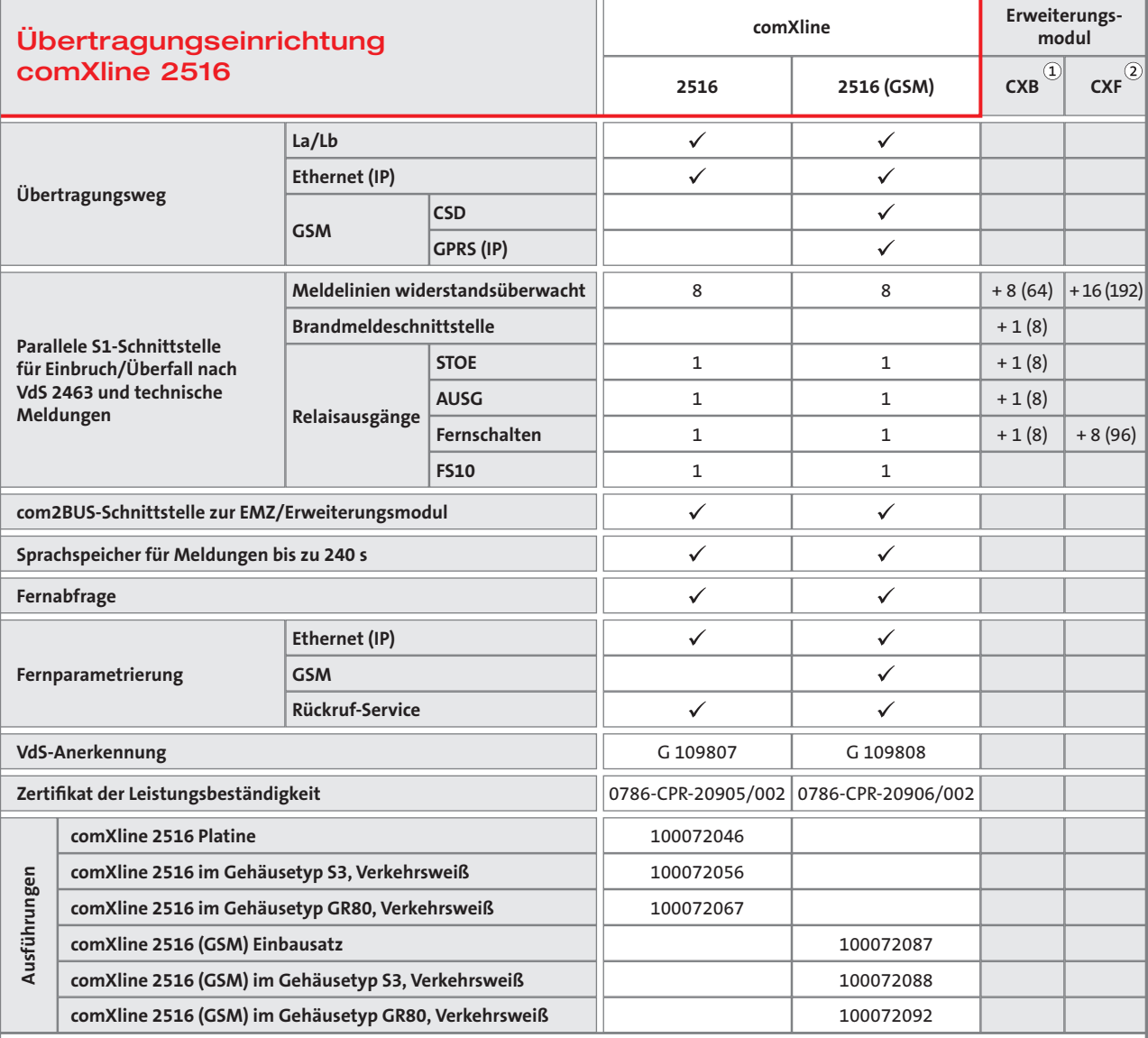

**States**<br>**Sig BuildSec** 

Ein Erweiterungsmodul kann in einem GR80-Gehäuse direkt auf die ÜE-Platine aufgesteckt werden, der Einbau in einem S3-Gehäuse ist nicht möglich.

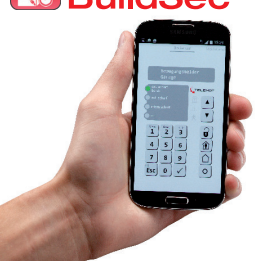

CXB-M mit einer Brandmeldeschnittstelle gemäß DIN 14675 CXB-D zum Anschluss an Diodenhauptmelder (a/b) CXB-F zum Anschluss an Frequenzhauptmelder

Insgesamt können 8 Erweiterungsmodule angeschlossen werden (davon 7 abgesetzt)

 $\mathcal{D}(\mathbf{\Omega})$  Insgesamt können 12 Erweiterungsmodule CXF angeschlossen werden (davon 11 abgesetzt)

Die Kombination beider Erweiterungsmodule ist möglich, begrenzt durch die Anzahl von maximal 200 Meldelinien.

### **NGN-Übertragungseinrichtungen comXline 3516**

Die Übertragungseinrichtungen der Baureihe comXline übermitteln Gefahrenmeldungen (Einbruch, Überfall, Brand usw.) und technische Alarme (Betriebszustände, Grenzwerte, Störungen).

Sie können betrieben werden am:

- − Anlagenanschluss (Punkt-zu-Punkt) comXline 3516-2
- − Mehrgeräteanschluss (Punkt-zu-Mehrpunkt) comXline 3516-1 oder 3516-2 Sie gehören zu den Next-Generation IP-

Übertragungseinrichtungen.

#### **comXline 3516-1, 3516-2**

Übertragungswege:

- − IP-Übertragung / Ethernetanschluss
- − ISDN-Telefonanschluss
- (bis zu 4 stehende Verbindungen)

#### **comXline 3516-2 (GSM)**

Übertragungswege:

- − ISDN-Telefonanschluss
- − IP-Übertragung / Ethernetanschluss (bis zu 4 stehende Verbindungen)
- − GSM-Funkweg

Über den ISDN-Telefonanschluss und den GSM-Funkweg können die Meldungen entweder als Sprache oder im VdS-Protokoll 2465 übertragen werden. Zusätzlich ist die Übertragung mit dem Contact ID-Protokoll möglich. Über den Ethernetanschluss werden die Meldungen im VdS-Protokoll 2465-2, mit SIA DC-09 Contact ID oder als E-Mail übertragen.

Die Geräte entsprechen den Richtlinien VdS 2463, der DIN EN 50136 und berücksichtigt die Richtlinien VdS 2465-S2 (Protokollerweiterung TCP) und VdS 2471-A13 (Anschaltung an TCP/IP).

Das GSM-Gerät eignet sich zum Einsatz in Brandmeldeanlagen gemäß DIN EN 14675 und DIN EN 54-21 und für Einbruchmeldeanlagen nach DIN EN 50131-1.

Mit Wandabreißsicherung entspricht die Übertragungseinrichtung den Anforderungen von DIN EN 50131-10:2011 Grad 3.

Die freie menügeführte Parametrierung ist vor Ort oder aus der Ferne mit der PC-Parametrierungssoftware "compasX" möglich.

#### **Leistungsmerkmale**

- **Parallele S1-Schnittstelle gemäß VdS 2463** mit 8 Meldelinieneingängen
- com2BUS-Schnittstelle zum Anschluss einer EMZ
- Detaillierte Meldungsübertragung (Klartextmeldungen)
- Fernservice der Gefahrenmelderzentrale complex 200H/400H
- Aktivierung der Meldelinien durch Öffnung, Schließung oder als Statusfunktion, Mindestdauer und Widerstandsüberwachung einzeln parametrierbar
- 32 Zielrufnummern mit je 32 Stellen parametrierbar
- 32 Identnummern mit je 12 Stellen parametrierbar
- Freie Zuordnung der Anwahlfolgen (mit Zielrufnummern, Identnummern) zu den Meldelinien
- Anzahl der Anrufversuche, der Zyklenzahl sowie der Zeit zwischen den Zyklen parametrierbar
- Störungs-Relaisausgang
- Universeller, parametrierbarer Relaisausgang
- 1 Fernschalt-Relaisausgang
- **5 unterschiedliche Betriebsarten** (Testmeldungen) parametrierbar
- Universalrelais FS10, z. B. für Router-Reset Integrierter Ereignisspeicher
- (2046 Ereignisse) mit Echtzeituhr ■ Parametrierung über USB-Schnittstelle mit PC-Software "compasX"
- Firmware flashbar über alle Übertragungswege und USB-Schnittstelle
- Fernservice (Abfrage, Diagnose, Online Mode, Parametrierung, Flash)
- **Puffer-Batterie on Board**
- Betriebsspannung 12-24 (10,2-30) V DC

#### **Ethernet/IP**

- Schnittstelle: 10/100 Mbit/s (Auto-Negotiation)
- Kanäle: bis zu 4 Standleitungen
- Bandbreite: <0,5 kBit/s je Standverbindung
- Datenvolumen: < 150 MB/Monat bei Polling gemäß VdS (Pollzyklusdauer
- ca. 4 s) je Standverbindung
- Protokoll:
- − TCP/IP-DHCP
- − SNTP-SMTP
- VdS-Richtlinien:
	- − VdS 2465-S2 (Protokollerweiterung TCP)
- − VdS 2471-A13 (Anschaltung an TCP/IP)
- App-fähig
- Zeitsynchronisation über IP (SNTP)
- **Meldungsformate:** 
	- − VdS 2465 (IP)
	- − SIA DC-09 Contact ID (IP)
- − E-Mail über Ethernet (SMTP) **DIN EN 50136-1:2011 Kat SP6**

#### **ISDN-Anschluss**

- Betrieb am TK-Anlagenanschluss und am Mehrgeräteanschluss möglich
- Blockadefreischaltung und Sabotagefreischaltung des S<sub>o</sub>-Bus
- Schicht 1-Überwachung zur stetigen Funktionskontrolle des ISDN-Anschlusses
- $\blacksquare$  Betrieb nach dem internationalen Standard DSS1
- **Meldungsformate:** 
	- − B-Kanal VdS 2465 (HDLC)
	- − D-Kanal VdS 2465 (X.25)
	- − SIA DC-05 Contact ID
	- − Sprachtextansage mit dynamisch organisiertem Sprachspeicher (240 s) − SMS
- Gleichzeitige Meldungsübertragung im B-Kanal und über 2 logische Kanäle im D-Kanal möglich
- **Fernservice**
- **DIN EN 50136-1:2011 Kat SP5**

#### **GSM-Funkweg (comXline 3216-2 (GSM))**

- Die SIM-Karte muss den leitungsvermittelnden Datendienst CSD (Circuit Switched Data) unterstützen
- Stetige automatische Überwachung der Verfügbarkeit des GSM-Zugangs zyklisch alle 10 s
- Verwendetes Funknetz: Quadband GSM 850, 900, 1800, 1900 MHz mit Datenübertragung
- **Meldungsformate:** 
	- − SIA DC-05 Contact ID (GSM)
	- − SMS
	- − Sprachansage
- **DIN EN 50136-1:2011 Kat SP4**

- **Meldungsformate:**
- − VdS 2465-S2
	- (Protokollerweiterung TCP) − SIA DC 09 Contact-ID (GPRS)
- Bedarfsgesteuert:
- − Datenvolumen pro Meldungsübertragung 1,5 kB
- Stehende Verbindung: − Datenvolumen bei stehender Verbindung < 260 MB/Monat, bei Polling 4 s
- **DIN EN 50136-1:2011 Kat SP5**

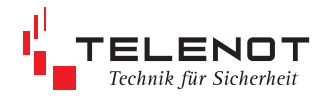

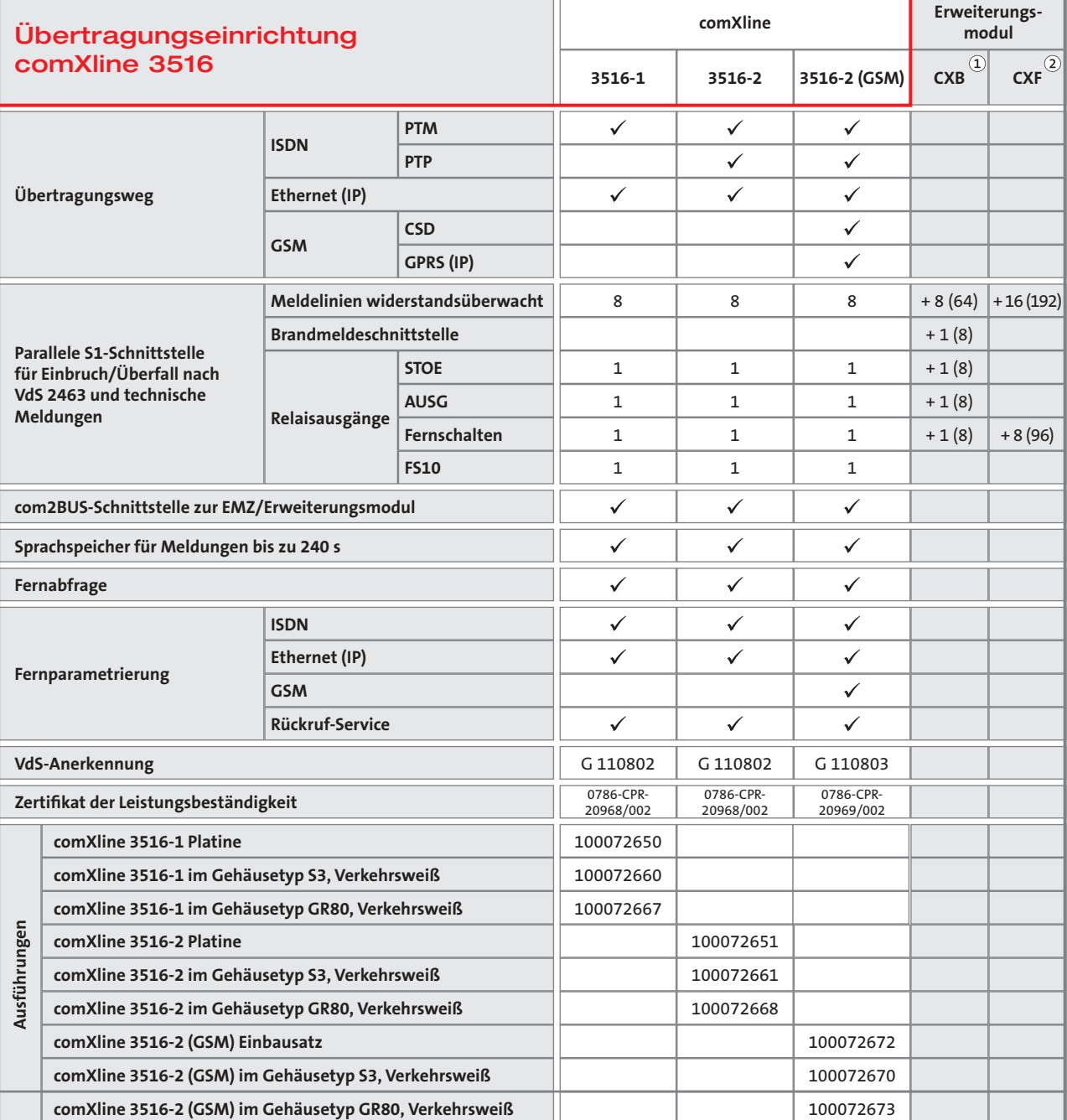

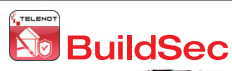

Ein Erweiterungsmodul kann in einem GR80-Gehäuse direkt auf die ÜE-Platine aufgesteckt werden, der Einbau in einem S3-Gehäuse ist nicht möglich.

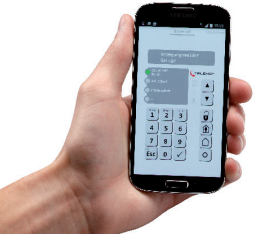

CXB-M mit einer Brandmeldeschnittstelle gemäß DIN 14675

CXB-D zum Anschluss an Diodenhauptmelder (a/b)

CXB-F zum Anschluss an Frequenzhauptmelder

Insgesamt können 8 Erweiterungsmodule angeschlossen werden (davon 7 abgesetzt)

 $\mathcal{D}(\mathbf{\Sigma})$  Insgesamt können 12 Erweiterungsmodule CXF angeschlossen werden (davon 11 abgesetzt)

Die Kombination beider Erweiterungsmodule ist möglich, begrenzt durch die Anzahl von maximal 200 Meldelinien.

### **Erweiterungsmodule und Zubehör für comXline Übertragungseinrichtungen**

#### **CXB-Erweiterungsmodule**

Die CXB-Erweiterungsmodule erweitern eine TELENOT-Übertragungseinrichtung comXline um

- − 8 Meldelinieneingänge
- − 1 Fernschaltkanal
- − 1 Anschluss für Brandmelderzentralen

Ein CXB-Erweiterungsmodul lässt sich im Gehäusetyp GR80 direkt auf die Übertragungseinrichtungen comXline 1516, 2516, 3516 aufstecken.

Weitere 7 (CXB) bzw. 11 (CXF) Erweiterungsmodule können über den integrierten com2BUS bis zu 1000 m von der Übertragungseinrichtung abgesetzt werden. Dazu bietet TELENOT entsprechende Leergehäuse an.

Die Erweiterungsmodule sind als Option in den VdS-Anerkennungen der comXline NGN-Übertragungseinrichtungen enthalten.

#### **Erweiterungsmodul CXB-M**

Das Erweiterungsmodul CXB-M erweitert die TELENOT comXline-Übertragungseinrichtungen um eine

**Brandmeldeschnittstelle gemäß DIN 14675.**

Die Überwachung der Meldelinie zwischen Brandmelderzentrale und Übertragungseinrichtung erfolgt gemäß DIN 14675 durch die Brandmelderzentrale. Die Brandmeldeschnittstelle beinhaltet auch die Störungsmeldung der Übertragungseinrichtung an die Brandmelderzentrale und die Rückmeldung der Quittung von der Feuerwehr zur Brandmelderzentrale.

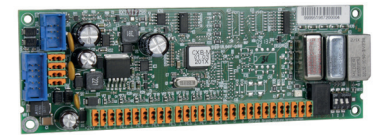

#### **Erweiterungsmodul CXB-D**

Das Erweiterungsmodul CXB-D erweitert die TELENOT-Übertragungseinrichtungen comXline um eine **Schnittstelle für Diodenhauptmelder.**

Die Übertragungseinrichtung ersetzt dabei die Standverbindung zur Feuerwehr. Da der Übertragungsweg über die Übertragungseinrichtung bidirektional arbeitet, ist auch eine Quittung durch die Empfangsstelle der Feuerwehr möglich. Die Übertragungseinrichtung ermöglicht die Übermittlung von Fernschaltbefehlen von der Feuerwehr zu einem potenzialfreien Relaisausgang.

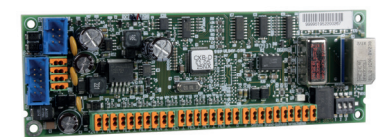

Für die Übertragungseinrichtungen bietet TELENOT noch weiteres Zubehör sowie Leergehäuse für die abgesetzte Montage an.

Weitere Infos und Artikelnummern erhalten Sie auf der TELENOT-Homepage bzw. im Produktkatalog.

#### **Erweiterungsmodul CXB-F**

Das Erweiterungsmodul CXB-F erweitert die TELENOT-Übertragungseinrichtungen comXline um eine **Schnittstelle für Frequenzhauptmelder.**

Die Übertragungseinrichtung ersetzt dabei die Standverbindung zur Feuerwehr. Da der Übertragungsweg über die Übertragungseinrichtung bidirektional arbeitet, ist auch eine Quittung durch die Empfangsstelle der Feuerwehr möglich. Die Übertragungseinrichtung ermöglicht die Übermittlung von Fernschaltbefehlen von der Feuerwehr zu einem potenzialfreien Relaisausgang.

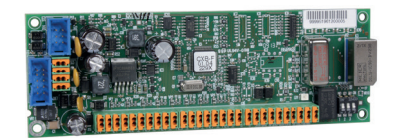

#### **Erweiterungsmodul CXF 16/8**

Das Erweiterungsmodul CXF erweitert die TELENOT-Übertragungseinrichtungen comXline um

- − **16 Meldelinieneingänge**
- − **8 Fernschalt-Relaisausgänge**

In der Summe lässt sich die Übertragungseinrichtung auf insgesamt 200 Meldelinien und 97 Fernschaltrelaisausgänge erweitern.

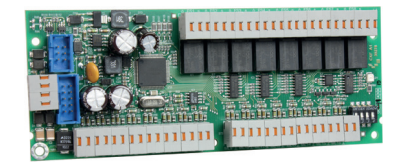

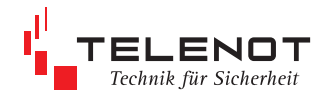

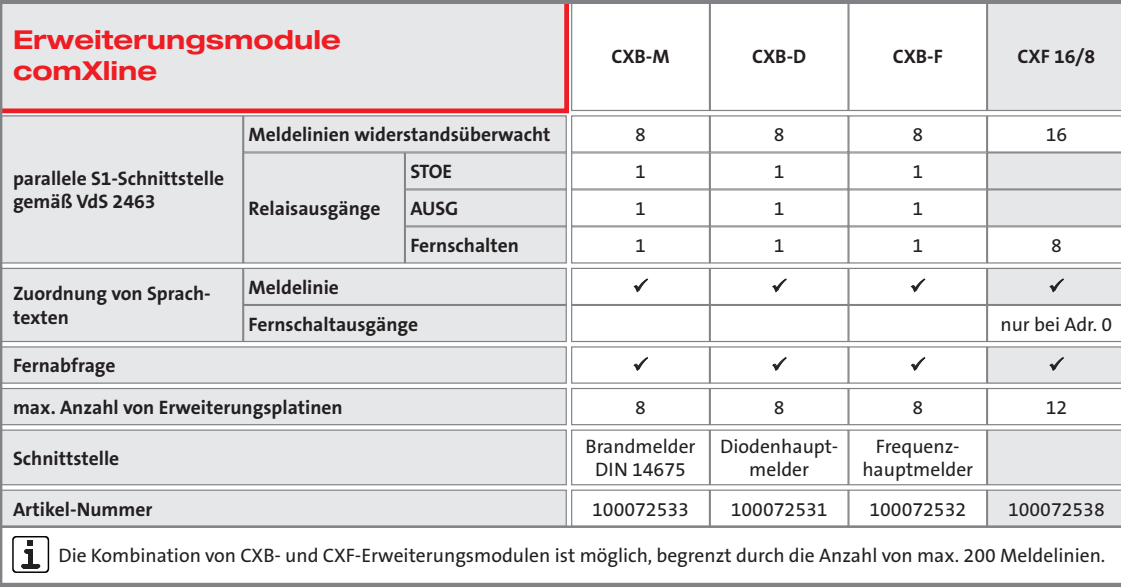

#### **Platine Fremdspannungsanpassung FSAP**

Die Platine FSAP gestattet den Anschluss eines Fremdspannungssignals von 12 bis 50 V DC oder AC an einen Meldelinieneingang von TELENOT-Übertragungseinrichtungen.

Die Isolationsspannung der Potenzialtrennung beträgt 500 V.

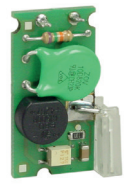

Die Platine wird auf die Anschlussstifte eines Meldelinieneingangs aufgesteckt (nur bei ÜE mit Lötferderleisten). Ein Anreihen mehrerer Platinen nebeneinander ist möglich.

Artikel-Nummer 100091331

#### **Leergehäuse für 3 Erweiterungsmodule CXF Gehäusetyp S6**

Alternativ lassen sich für die beiden äußeren Erweiterungsmodule je Montageplatz

- − 2 Lötleisten 16-polig oder
- − 2 LSA-Plus-Leisten 10 DA oder
- − 1 LSA-Plus-Leiste 20 DA montieren.
- Für das mittlere Erweiterungsmodul lassen sich alternativ
- − 4 Lötleisten 16-polig montieren.

#### **Vorsteckplatine FAVZ**

Die FAVZ dient zur verzögerten Anlassung eines Meldelinien-Einganges. Darüber hinaus ist die Aktivierung potenzialfrei durch eine Fremdspannung von 12 bis 60 V AC/DC möglich.

Die Platine wird auf die Anschlussstifte eines Meldelinieneingangs aufgesteckt (nur bei

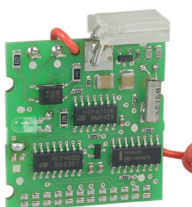

ÜE mit Lötferderleisten). Ein Anreihen mehrerer Platinen nebeneinander ist möglich.

Artikel-Nummer 100091288

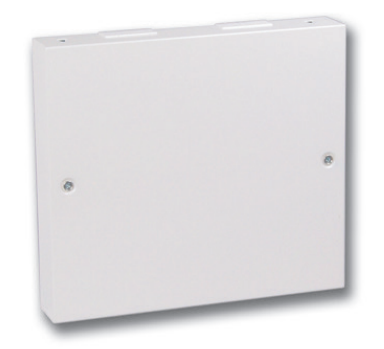

#### **Leergehäuse für 4 Erweiterungsmodule CXB Gehäusetyp S6**

Alternativ lassen sich für die Erweiterungsmodule je Montageplatz 2 Lötleisten 16-polig oder 2 LSA-Plus-Leisten 10 DA oder 1 LSA-Plus-Leiste 20 DA montieren.

Artikel-Nummer 100072539

### **GSM-Übertragungseinrichtung comXline 1104 (GSM)**

Die Übertragungseinrichtung comXline 1104 (GSM) übermittelt Gefahrenmeldungen und/oder technische Alarme ausschließlich über das GSM-Netz.

Die Gefahrenmeldungen werden übertragen als:

- − Sprache zu einem Telefonanschluss
- − SMS
- − Digitale Signale zu einer Alarmempfangseinrichtung (z. B. ATS)
- − Contact ID-Protokoll

Die übermittelten Meldungen werden durch ein Quittungstelegramm bestätigt. Die Übertragungseinrichtung kann so parametriert werden, dass bei ordnungsgemäßer Quittung der Programmablauf gestoppt wird.

Mit Wandabreißsicherung entspricht die Übertragungseinrichtung den Anforderungen von DIN EN 50131-10:2011 Grad 3.

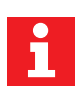

Die comXline 1104 (GSM) ist besonders geeignet für den Einsatz in Pump- und Relaisstationen, Wasserbehältern, Windkraftanlagen, Ferienhäusern und vielen anderen vergleichbaren Objekten, denen gemein ist, dass sie über keinen TK-Anschluss verfügen bzw. auf einen TK-Anschluss aufgrund der laufenden Kosten verzichtet wird.

#### **Leistungsmerkmale**

- Parallele S1-Schnittstelle gemäß VdS 2463 mit 4 Meldelinieneingängen
- com2BUS-Schnittstelle zum Anschluss einer EMZ
- Detaillierte Meldungsübertragung (Klartextmeldungen)
- Fernservice der Gefahrenmelderzentrale complex 200H/400H
- Aktivierung der Meldelinien durch Öffnung, Schließung oder als Statusfunktion, Mindestdauer und Widerstandsüberwachung einzeln parametrierbar
- Meldelinien-Abschaltefunktion in Abhängigkeit des Zustandes einer anderen Meldelinie
- Freie Zuordnung unterschiedlicher Signaltypen (Meldetexte bei der Alarmempfangseinrichtung) zu den Meldelinien bzw. Meldelinienzuständen
- Freie Zuordnung der 32 Standard-Sprachtexte zu den Meldelinien (dynamisch organisierte WAV-Dateien)
- Separate Eingänge zur Übertragung von Netz- oder Akkustörung mit parametrierbaren Verzögerungszeiten
- 32 Zielrufnummern mit je 32 Stellen parametrierbar
- 32 Identnummern mit je 12 Stellen parametrierbar
- Freie Zuordnung der Anwahlfolgen (mit Zielrufnummern, Identnummern) zu den Meldelinien
- Anzahl der Anrufversuche, der Zyklenzahl sowie der Zeit zwischen den Zyklen parametrierbar
- **Störungs-Relaisausgang**
- Universeller, parametrierbarer Relaisausgang
- 1 Fernschalt-Relaisausgang
- **5 unterschiedliche Betriebsarten** (Testmeldungen) parametrierbar
- Integrierter Ereignisspeicher (2046 Ereignisse) mit Echtzeituhr
- Parametrierung über USB-Schnittstelle mit PC-Software "compasX"
- Firmware flashbar über alle Übertragungswege und USB-Schnittstelle
- **Fernservice (Abfrage, Diagnose, Online** Mode, Parametrierung, Flash)
- Puffer-Batterie on Board
- Betriebsspannung 12-24 (10,2-30) V DC

#### **GSM-Funkweg**

- Die SIM-Karte muss den leitungsvermittelnden Datendienst CSD (Circuit Switched Data) unterstützen
- Stetige automatische Überwachung der Verfügbarkeit des GSM-Zugangs zyklisch alle 10 s
- Verwendetes Funknetz: Quadband GSM 850, 900, 1800, 1900 MHz mit Datenübertragung
- **Meldungsformate:** 
	- − VdS 2465 Protokoll
		- − SIA DC-05 Contact ID (GSM)
	- − SMS
	- − Sprachansage
- **DIN EN 50136-1:2011 Kat SP4**

- Meldungsformate:
	- − VdS 2465-S2
	- (Protokollerweiterung TCP) − SIA DC 09 Contact-ID (GPRS)
- Bedarfsgesteuert: − Datenvolumen pro
- Meldungsübertragung 1,5 kB Stehende Verbindung:
- − Datenvolumen bei stehender Verbindung < 260 MB/Monat, bei Polling 4 s
- DIN FN 50136-1:2011 Kat SP5

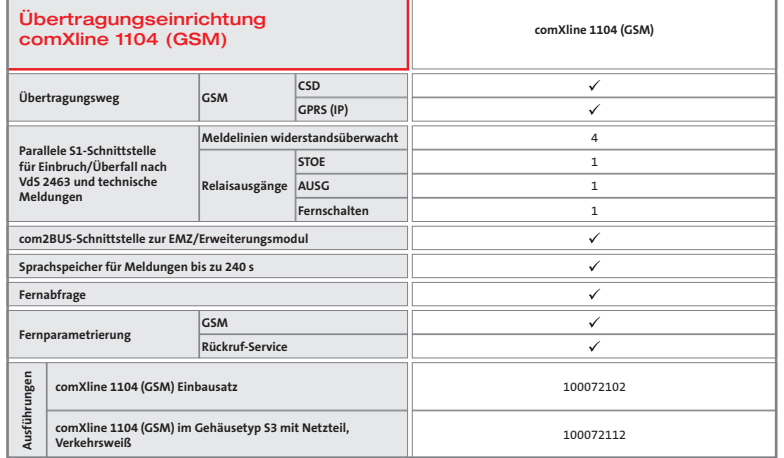

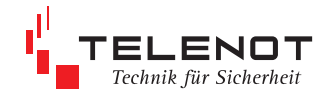

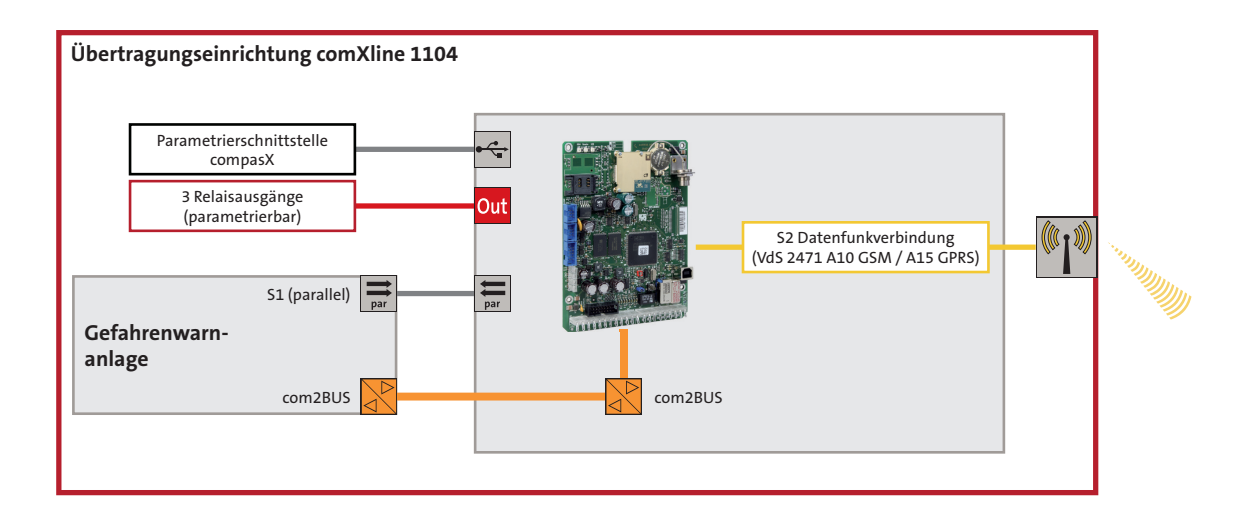

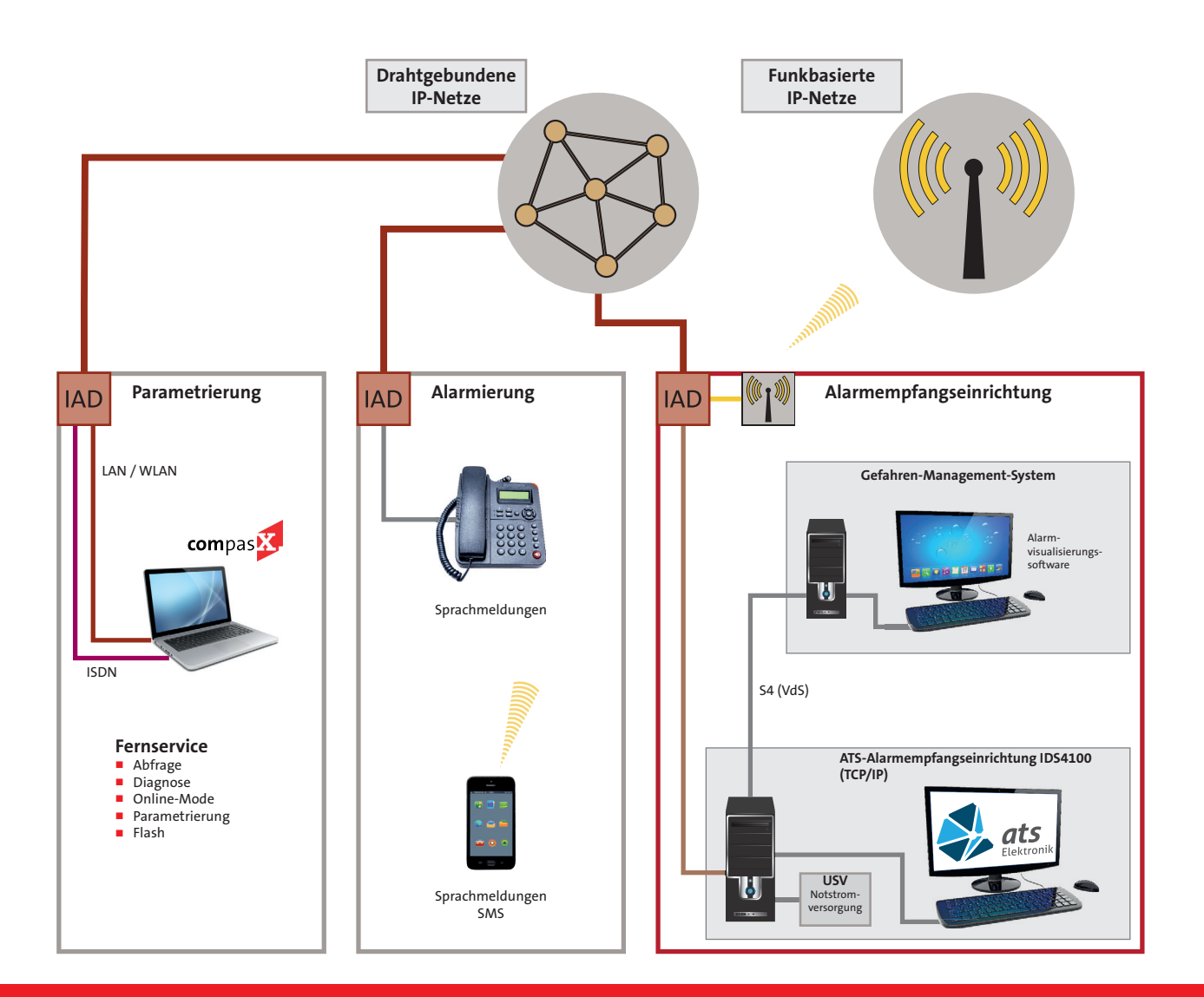

### **Kooperation zwischen TELENOT Übertragungstechnik und ATS Alarmempfangseinrichtung**

Die TELENOT ELECTRONIC GMBH und die ATS Elektronik GmbH werden künftig im Bereich Alarmempfangseinrichtungen kooperieren und eine enge Zusammenarbeit pflegen.

Durch die Bündelung der Kernkompetenzen

− Übertragungstechnik von TELENOT und − Alarmempfangseinrichtungen und

Leitstellensysteme von ATS entstehen weitreichende synergetische Effekte zum Nutzen der Anwender.

Wichtigster Faktor bei dieser Kooperation ist die Kompatibilität der ATS Alarmempfangseinrichtung IDS4100 zur bisherigen AE-Technik von TELENOT. Konkret bedeutet dies, dass ein Austausch einer TELENOT comXline AE mit Kommunikationsmodulen durch eine ATS Alarmempfangseinrichtung IDS4100 grundsätzlich möglich ist.

Alle über TCP/IP aufgeschalteten Übertragungseinrichtungen arbeiten, ebenso wie ein Großteil der bestehenden Leitstellenvisualisierungs-Systeme, problemlos weiter.

#### **Vorteile IDS4100 TCP/IP**

- **Empfang von Meldungen im Protokoll** VdS 2465 über TCP/IP
- **Anzeige der Meldungen im Klartext**
- Ausdruck eines Meldejournals möglich
- VdS anerkannt (G 109801)
- Bis zu 2000 Objekte (1000 stehende und 1000 bedarfsgesteuerte Verbindungen)
- Verbindungsliste aller aufgeschalteten Objekte
- Logbuch über alle Verbindungen
- Zuordnung der Meldungen über die Objektdatenverwaltung
- Bis zu 20 IP-Ports
- Automatische AES-Schlüsselvergabe über ISDN oder GSM
- Direkte Verwaltung von 65535 AES-Schlüsseln möglich
- Autarker Betrieb (Stand-alone) möglich
- Eigenüberwachung über WatchDog-
- System WDS100 ■ Anbindung einer Leitstellenvisualisierungssoftware über die S4-Schnittstelle (comXline AE-Simulation)
- Mit Traffic GIS können für den Notfallbetrieb (S4-Schnittstelle ausgefallen) oder für den autarken Betrieb Kartendaten integriert werden, um Meldungen mit GPS-Koordinaten auswerten zu können
- Vernetzung von zwei IDS4100 zum redundanten Betrieb möglich
- Protokoll VdS 2465 Version 2 in Vorbereitung

#### **Wichtige Kontaktdaten**

**ATS Elektronik GmbH Albert-Einstein-Straße 3 31515 Wunstorf**

#### **Technische Hotline**

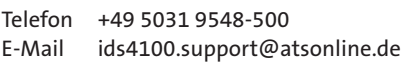

#### **Produkt- und Systemvertrieb**

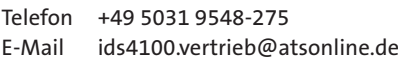

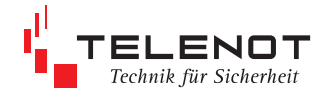

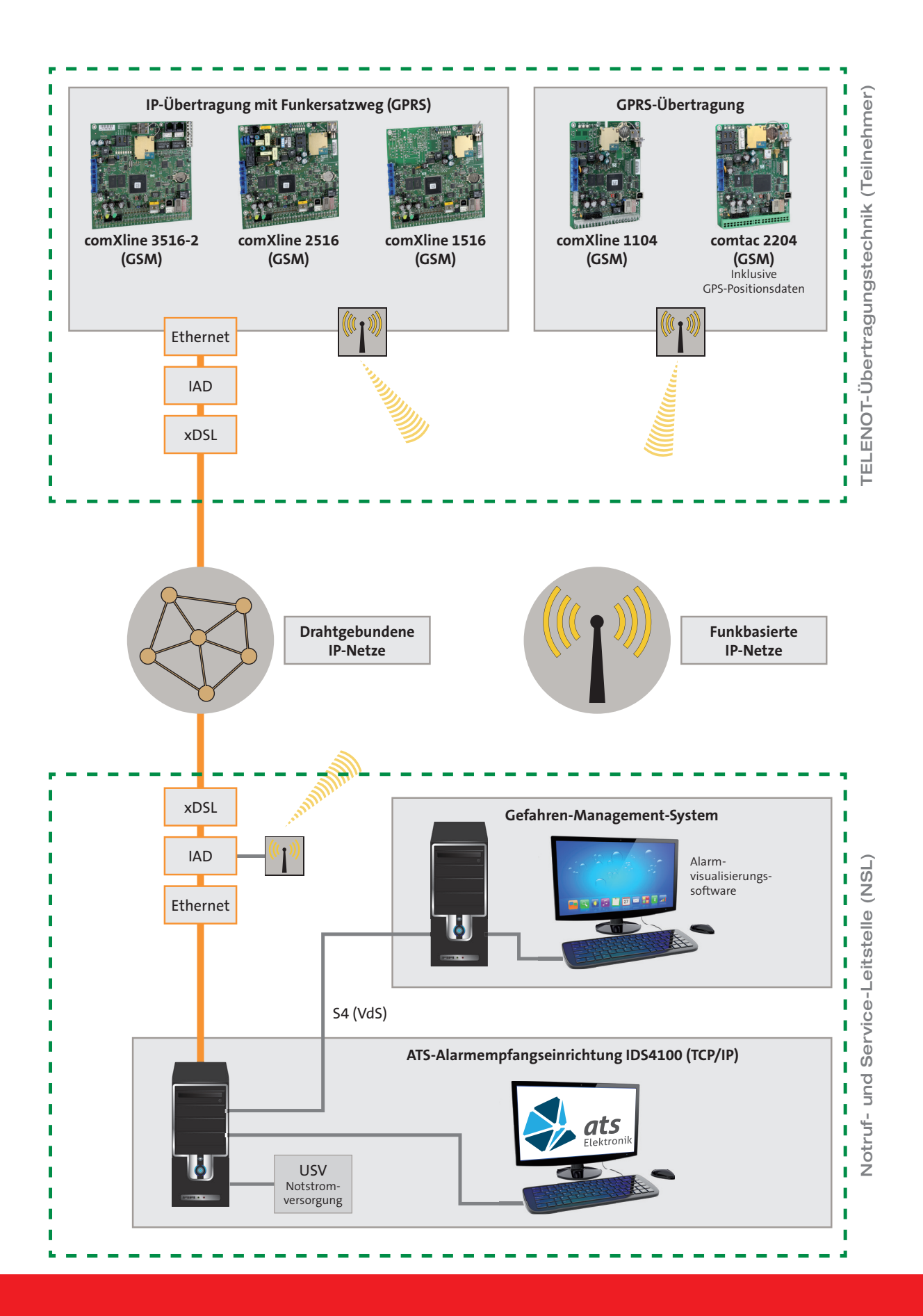

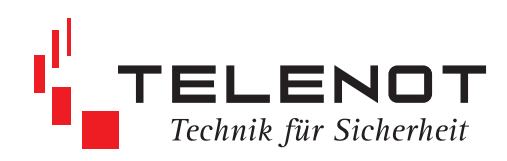

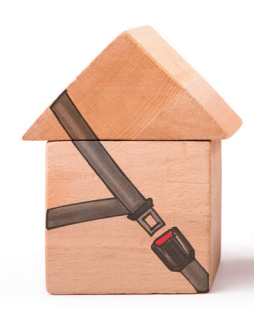

**Sicherheitstechnik von TELENOT. Schützt. Schön. Smart.**

Sie haben Fragen oder wünschen weitere Informationen? Kontaktieren Sie uns.

#### **Kontakt Deutschland:**

#### **TELENOT ELECTRONIC GMBH**

Wiesentalstraße 60 73434 Aalen GERMANY

Telefon +49 7361 946-400 Telefax +49 7361 946-440

info@telenot.de www.telenot.de

#### **Kontakt Österreich:**

#### **TELENOT ELECTRONIC Vertriebs-Ges.m.b.H.**

Josef-Haas-Straße 3 4655 Vorchdorf AUSTRIA

Telefon +43 7614 8258-0 Telefax +43 7614 8258-11

info@telenot.at www.telenot.at

**Erfahrung seit 1968**

**Kontakt Schweiz:** 

**TELENOT ELECTRONIC AG**

Telefon +41 52 544 17 24 Telefax +41 52 544 17 25

Neumühlestrasse 42 8406 Winterthur SWITZERLAND

info@telenot.ch www.telenot.ch

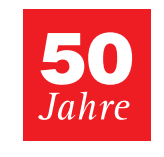

#### **Kontakt Luxemburg:**

**Marco Zenner S.à r.l. Offi zieller Distributor TELENOT**

Zone Industrielle Zare Est 4385 Ehlerange LUXEMBOURG

Telefon +352 441544-23

telenot@zenner.lu www.zenner.lu

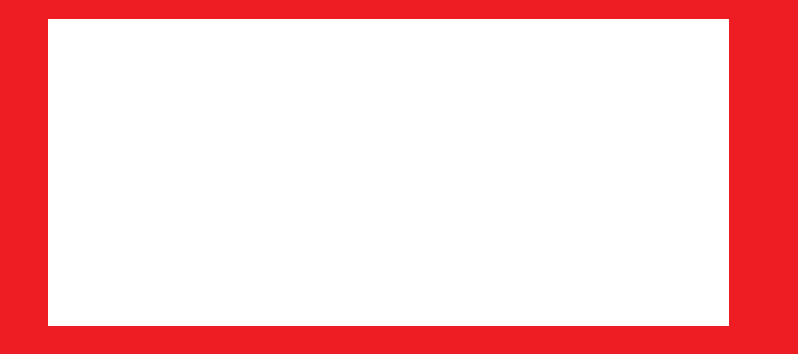

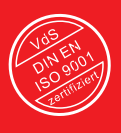

**Zertifiziert nach DIN EN ISO 9001 Nr. S 897069**

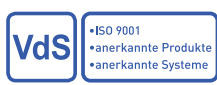

**Anerkennung durch VdS Schadenverhütung**

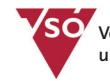

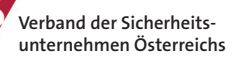

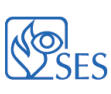

#### **www.telenot.com**